# *Shortcut Based On A True Story English Edition*

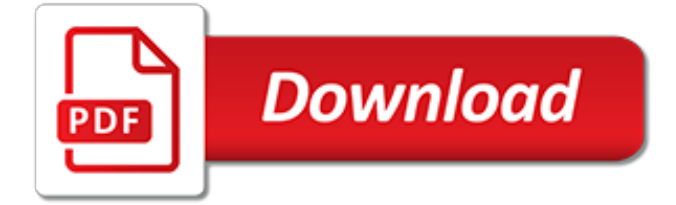

# **Shortcut Based On A True**

Driven by a passion for Digital Marketing in all its forms True are experts at delivering exceptional strategy, ux, design, development and media services

#### **True Digital - Award winning full service Digital ...**

Math-Shortcut-Tricks.com helps you to prepare for Bank exams, all types of Government job exams and also for all competitive exams.. Also feel free to ask any questions on math shortcut tricks. Moreover, if you need any help then put a comment in the comment section below.

#### **25 Best Maths Shortcut Tricks of 2019 - Math Tricks for ...**

Shortcut tricks on Quantitative Aptitude method will help you to do Quantitative Aptitude mentally and very quickly. In this website we provide few shortcut Methods on Quantitative Aptitude and solution for the Quantitative Aptitude math shortcut tricks for faster mathematical calculation.

## **Quantitative Aptitude Shortcut Tricks for Competitive Exams**

How do I run as a different user on a shortcut in Windows 7? On Windows XP, I had the ability to mark a shortcut as being run by a different user, so that every time I ran it it would prompt me for a username/password.

#### **windows 7 - Run as a different user on a shortcut - Super User**

Perfect! This is the best answer here, simple and easy. For those who are new to AutoHotKey, here are the steps: 1) Download and install AutoHotKey from autohotkey.com 2) Right click on your desktop -> New -> Text Document -> Make a file called "myscript.ahk" 3) Copy-paste the script from the above -> Save the file 4) Right-click on the file -> Run Script 5) Small H-icon should appear to your ...

#### **scroll wheel - Horizontal scrolling shortcut in Windows ...**

"An access key is an underlined character in the text of a menu, menu item, or the label of a control such as a button. With an access key, the user can "click" a button by pressing the ALT key in combination with the predefined access key.

#### **winforms - how to make shortcut keys in vb.net - Stack ...**

A heuristic technique (/ h j ʊəˈr ɪ s t ɪ k /; Ancient Greek: εὑρίσκω, "find" or "discover"), often called simply a heuristic, is any approach to problem solving or self-discovery that employs a practical method, not guaranteed to be optimal, perfect, logical, or rational, but instead sufficient for reaching an immediate goal.Where finding an optimal solution is impossible or ...

#### **Heuristic - Wikipedia**

Forget networking and embrace relationships. There is power in relationships that extends beyond a generic introduction. When you create connections based on shared interests and goals, you'll ...

## **Forget Networking: Relationship Building Is The Best ...**

The Mac "Save As" keyboard shortcut allows you to quickly save a new version of an active document without re-writing the currently active document, which is perfect for many productivity situations where you'd want to save a current file as a different file type for compatibility reasons or as a backup version, or as a different copy in a new location, or any number of reasons.

## **How to Get "Save As" Shortcut in MacOS Mojave**

Shortcuts within a BrowserWindow. If you want to handle keyboard shortcuts for a BrowserWindow, you can use the keyup and keydown event listeners on the window object inside the renderer process.. window.addEventListener('keyup', doSomething, true). Note the third parameter true which means the listener will always receive key presses before other listeners so they can't have stopPropagation ...

## **Keyboard Shortcuts | Electron**

Jim Stoppani's 12-Week Shortcut to Size. From the labs of Yale University to the most hardcore gyms in America, Jim Stoppani has devoted his entire career to the science of building muscle and burning fat.

## **Jim Stoppani's 12-Week Shortcut To Size | Bodybuilding.com**

In computing, a keyboard shortcut is a set of one or more keys that invoke a command in software or an operating system. They are typically an alternate means for invoking commands that would otherwise be accessible only through a menu, a mouse, or an aspect of the user interface.

#### **Keyboard Shortcuts and System Commands for Popular ...**

BSN®'s PROTEIN POWDERS VS. TRUE-MASS® BSN®'s protein powders, such as Syntha-6® and Syntha-6® Isolate, are comprised primarily of protein and contain only small amounts of fats and carbohydrates, while staying under approximately 200 calories per serving.

## **True-Mass Protein Powder by BSN - Bodybuilding.com**

Now let's get on with the step by step on how to make a script that will automate your login to any website using Internet Explorer.. Frist I'll just pick a site that most of us know "Facebook" but remember that you can use this how-to for almost any website.. The File to shortcut:

#### **How-to: Create a shortcut that automatically logs in to ...**

RTP Corporation: 49 Years of Technological Excellence. Founded in 1968, RTP began operations as a division of Computer Products, Inc., and in July of 1997, RTP Corp. became a privately held company.

#### **RTP**

Menus: At least some of the following keyboard shortcuts found in the menus (#menus) do not appear in HELP. Find [Ctrl+F], Replace [Ctrl+H], GoTo [Ctrl+G] are not found in HELP. With the replacement of menus in Excel 2007 by the ribbon and the removal of actual HELP files which are online in Excel 2007 and are poorly indexed (no match for a Google search on the same database), it becomes ...

## **Shortcut Keys in Excel 2000 through 2007 - MVPs.org**

The trouble with most "Top Ten Songs about the Law" lists is that they're unfocused. You'll find tales of legal woes ("I Fought the Law," by Bobby Fuller) mixed in with brushes with legal authority ("Alice's Restaurant," by Arlo Guthrie or "I Shot the Sheriff," by Bob Marley), along with true tales of legal injustice ("Hurricane," by Bob Dylan), litigation metaphors ("Sue Me," from the musical ...

## **Top Ten Songs That Are Really, Truly About Lawyers | Nolo**

Flightradar24 is a global flight tracking service that provides you with real-time information about thousands of aircraft around the world. Flightradar24 tracks 180,000+ flights, from 1,200+ airlines, flying to or from 4,000+ airports around the world in real time.

## **RA-85041 - Tupolev Tu-154M - Flightradar24**

GSM 03.40 or 3GPP TS 23.040 is a mobile telephony standard describing the format of the Transfer Protocol Data Units (TPDU) of the Short Message Transfer Protocol (SM-TP) used in the GSM networks to carry Short Messages.This format is used throughout the whole transfer of the message in the GSM mobile network.In contrast, application servers use different protocols, like Short Message Peer-to ...

#### **GSM 03.40 - Wikipedia**

SOLD: SOLD 1995 Neoplan Spaceliner Bus Conversion Motor Home, Low miles, Being updated now. . 1995 MCI 102 D3 Vantari Motor Coach, Custom Converted By Vantari of Sanford, Florida, A Division of Featherlite Luxury Coaches.

[all quiet on the western front chapter 1](http://enterpriseschedule.eu/all_quiet_on_the_western_front_chapter_1.pdf), [don t get mad get even](http://enterpriseschedule.eu/don_t_get_mad_get_even.pdf), [demographic change in southeast asia recent](http://enterpriseschedule.eu/demographic_change_in_southeast_asia_recent_histories_and_future_directions.pdf) [histories and future directions,](http://enterpriseschedule.eu/demographic_change_in_southeast_asia_recent_histories_and_future_directions.pdf) [white brown and black travels of a frenchwoman in the](http://enterpriseschedule.eu/white_brown_and_black_travels_of_a_frenchwoman_in_the.pdf), [essay in hindi swachh](http://enterpriseschedule.eu/essay_in_hindi_swachh_bharat_swasth_bharat.pdf) [bharat swasth bharat,](http://enterpriseschedule.eu/essay_in_hindi_swachh_bharat_swasth_bharat.pdf) [math and science academy](http://enterpriseschedule.eu/math_and_science_academy.pdf), [conversion of units worksheet](http://enterpriseschedule.eu/conversion_of_units_worksheet.pdf), [html questions and answers for](http://enterpriseschedule.eu/html_questions_and_answers_for_interview.pdf) [interview,](http://enterpriseschedule.eu/html_questions_and_answers_for_interview.pdf) [london theather tickets,](http://enterpriseschedule.eu/london_theather_tickets.pdf) [the farmer didn t wake up fun fantasy series emergent,](http://enterpriseschedule.eu/the_farmer_didn_t_wake_up_fun_fantasy_series_emergent.pdf) [weapons of war at issue](http://enterpriseschedule.eu/weapons_of_war_at_issue.pdf) , [assimil french with ease mp3](http://enterpriseschedule.eu/assimil_french_with_ease_mp3.pdf), [death by a thousand cuts,](http://enterpriseschedule.eu/death_by_a_thousand_cuts.pdf) [global warming worksheets for kids,](http://enterpriseschedule.eu/global_warming_worksheets_for_kids.pdf) [clinical veterinary](http://enterpriseschedule.eu/clinical_veterinary_microbiology.pdf) [microbiology](http://enterpriseschedule.eu/clinical_veterinary_microbiology.pdf), [childhoods end arthur c clarke collection english edition,](http://enterpriseschedule.eu/childhoods_end_arthur_c_clarke_collection_english_edition.pdf) [italo calvino the baron in the trees,](http://enterpriseschedule.eu/italo_calvino_the_baron_in_the_trees.pdf) [chokolade cheesecake opskrift](http://enterpriseschedule.eu/chokolade_cheesecake_opskrift.pdf), [the chief petty officer s guide blue and gold professional](http://enterpriseschedule.eu/the_chief_petty_officer_s_guide_blue_and_gold_professional.pdf), [wildlife of the caribbean](http://enterpriseschedule.eu/wildlife_of_the_caribbean.pdf), [the barbary pirates sterling point](http://enterpriseschedule.eu/the_barbary_pirates_sterling_point.pdf), [music through the ages in two volumes v 1 time](http://enterpriseschedule.eu/music_through_the_ages_in_two_volumes_v_1_time.pdf), [university physics volume ii](http://enterpriseschedule.eu/university_physics_volume_ii_electricity_magnetism_and_optics.pdf) [electricity magnetism and optics](http://enterpriseschedule.eu/university_physics_volume_ii_electricity_magnetism_and_optics.pdf), [parenting with pride latino style by dr. carmen inoa vazquez,](http://enterpriseschedule.eu/parenting_with_pride_latino_style_by_dr_carmen_inoa_vazquez.pdf) [la captive du loup](http://enterpriseschedule.eu/la_captive_du_loup_nocturne.pdf) [nocturne](http://enterpriseschedule.eu/la_captive_du_loup_nocturne.pdf), [headline murder a crton of the chronicle mystery,](http://enterpriseschedule.eu/headline_murder_a_crton_of_the_chronicle_mystery.pdf) [es hora is it time](http://enterpriseschedule.eu/es_hora_is_it_time.pdf), [livre cuisine pas cher](http://enterpriseschedule.eu/livre_cuisine_pas_cher.pdf), [william](http://enterpriseschedule.eu/william_howard_taft_twenty_seventh_president_of_the_united_states.pdf) [howard taft twenty seventh president of the united states](http://enterpriseschedule.eu/william_howard_taft_twenty_seventh_president_of_the_united_states.pdf), [iec 60248 ed 2 0 b 1984 dimensions of planchets](http://enterpriseschedule.eu/iec_60248_ed_2_0_b_1984_dimensions_of_planchets.pdf), [against silence the voice and vision of elie wiesel](http://enterpriseschedule.eu/against_silence_the_voice_and_vision_of_elie_wiesel.pdf)